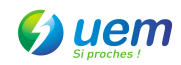

Sécuriser la connexion wifi – version XP

## **Procédure configuration wifi avancée :**

1. Se connecter en Ethernet au Modem. Ouvrir un navigateur web. Taper l'URL : http://192.168.0.1

2. Remplir le champ « mot de passe » avec la valeur « admin »

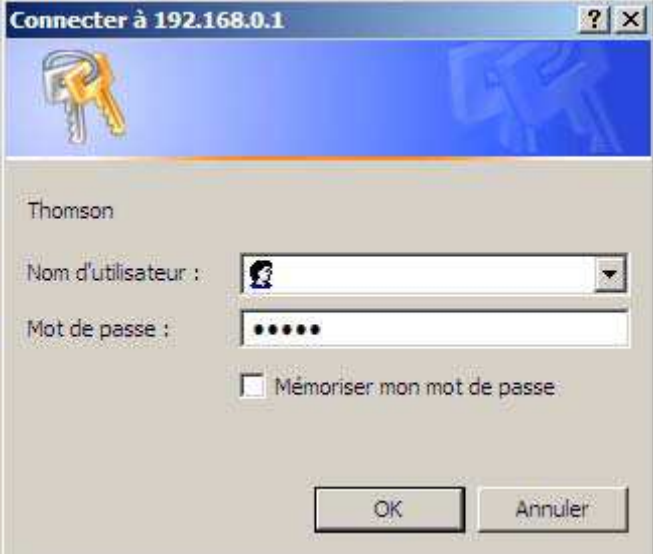

## 3. Cliquer sur « Wireless »

| Edition Affichage Favoris Outils ?<br>Fichier<br>Chapter 3, Utilisation avan 2 Forums ADSL Ariase - Numé 2 aboutblank (Sistes suggérés - Jo Cacti 2 eroom 2 Magic<br><b>Status -</b> Network - Advanced - Firewall - Parental Control - Wireless<br><b>Status</b><br><b>Startup Procedure</b><br>Procedure<br>Comment<br><b>Status</b><br>Acquire Downstream Channel<br>Locked<br>OK<br>Connectivity State<br>Operational<br><b>Boot State</b><br>OK<br>Operational<br>Configuration File<br><b>Disabled</b><br>Disabled<br>Security<br>Downstream Channel<br><b>Lock Status</b><br>Locked Modulation<br>QAM64<br>Channel ID<br>5056941<br>Symbol rate<br>Downstream Power<br>Downstream Frequency<br>17.5 dBmV<br><b>SNR</b><br>34 8 dB<br>Upstream Channel<br>Lock Status<br>Locked<br>Modulation<br>QAM16 | 个 → 同 → □ 删 → Bage → Sécurité → Qutils → ● → 説 8 3<br>Administration<br>Connection: This page displays information on the status of the cable modem's HFC and IP network connectivity.<br>$\sqrt{a}$ - $\sqrt{2}$ 100%<br>Intranet local | <sup>2</sup> http://192.168.0.1/RgConnect.asp |  |  | V X O Live Search |  |  |
|----------------------------------------------------------------------------------------------------|----------------------------------------------------------------------------------------------------|-----------------------------------------------|--|--|-------------------|--|--|
| <b>Favoris</b><br>Residential Gateway Configuration: Status - Connection<br><b>THOMSON</b><br>Software<br>Connection<br>Password<br>Event Log<br>Initial Scan<br>Backup/Restore                                                                                                    |                                                                                                    |                                               |  |  |                   |  |  |
|                                                                                                    |                                                                                                    |                                               |  |  |                   |  |  |
|                                                                                                    |                                                                                                    |                                               |  |  |                   |  |  |
|                                                                                                    |                                                                                                    |                                               |  |  |                   |  |  |
|                                                                                                    |                                                                                                    |                                               |  |  |                   |  |  |
|                                                                                                    |                                                                                                    |                                               |  |  |                   |  |  |
|                                                                                                    |                                                                                                    |                                               |  |  |                   |  |  |
|                                                                                                    |                                                                                                    |                                               |  |  |                   |  |  |
|                                                                                                    |                                                                                                    |                                               |  |  |                   |  |  |
|                                                                                                    |                                                                                                    |                                               |  |  |                   |  |  |
|                                                                                                    |                                                                                                    |                                               |  |  |                   |  |  |
|                                                                                                    |                                                                                                    |                                               |  |  |                   |  |  |
|                                                                                                    |                                                                                                    |                                               |  |  |                   |  |  |
|                                                                                                    |                                                                                                    |                                               |  |  |                   |  |  |
|                                                                                                    |                                                                                                    |                                               |  |  |                   |  |  |
|                                                                                                    |                                                                                                    |                                               |  |  |                   |  |  |
|                                                                                                    |                                                                                                    |                                               |  |  |                   |  |  |
|                                                                                                    |                                                                                                    |                                               |  |  |                   |  |  |
|                                                                                                    |                                                                                                    |                                               |  |  |                   |  |  |
|                                                                                                    |                                                                                                    | Diagnostics                                   |  |  |                   |  |  |
|                                                                                                    |                                                                                                    |                                               |  |  |                   |  |  |
|                                                                                                    |                                                                                                    |                                               |  |  |                   |  |  |
|                                                                                                    |                                                                                                    |                                               |  |  |                   |  |  |
|                                                                                                    |                                                                                                    |                                               |  |  |                   |  |  |
|                                                                                                    |                                                                                                    |                                               |  |  |                   |  |  |
|                                                                                                    |                                                                                                    |                                               |  |  |                   |  |  |
|                                                                                                    |                                                                                                    |                                               |  |  |                   |  |  |
|                                                                                                    |                                                                                                    |                                               |  |  |                   |  |  |
|                                                                                                    |                                                                                                    |                                               |  |  |                   |  |  |
|                                                                                                    |                                                                                                    |                                               |  |  |                   |  |  |

4. Dans le menu de gauche, cliquer sur « Primary Network »

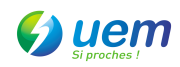

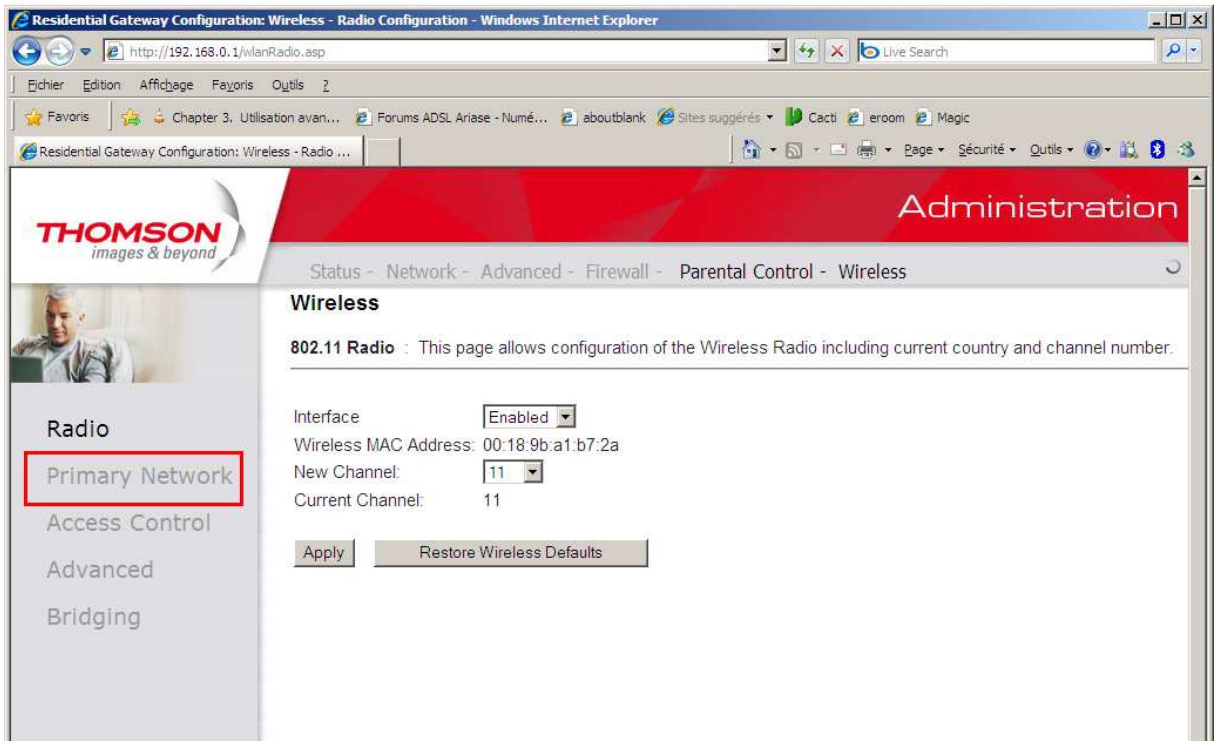

5. Sélectionner « Enebled » dans les champs « WPA-PSK ». Dans le champ « WPA Pre-shared Key », entrer un mot de passe d'au moins 8 caractères

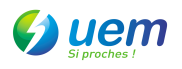

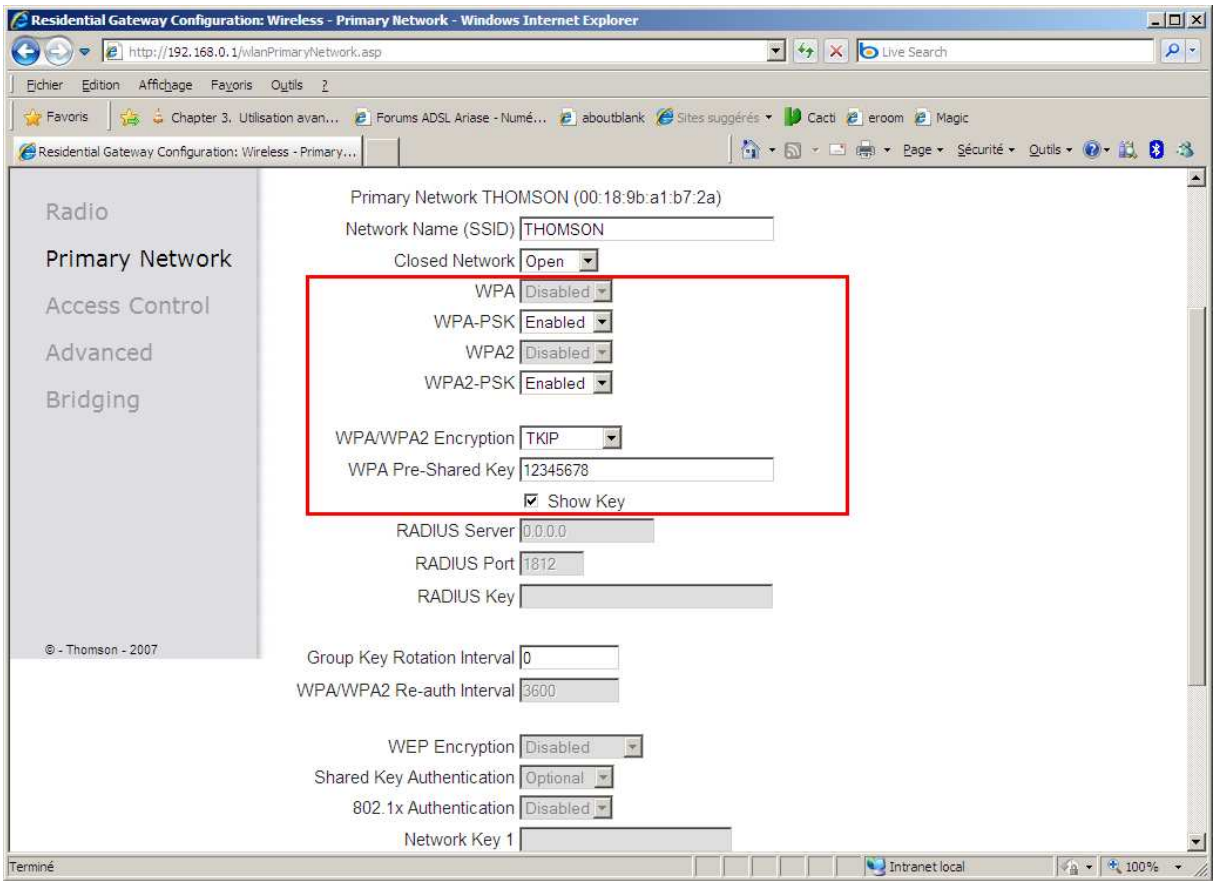

6. Allez en bas de page

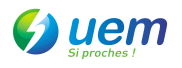

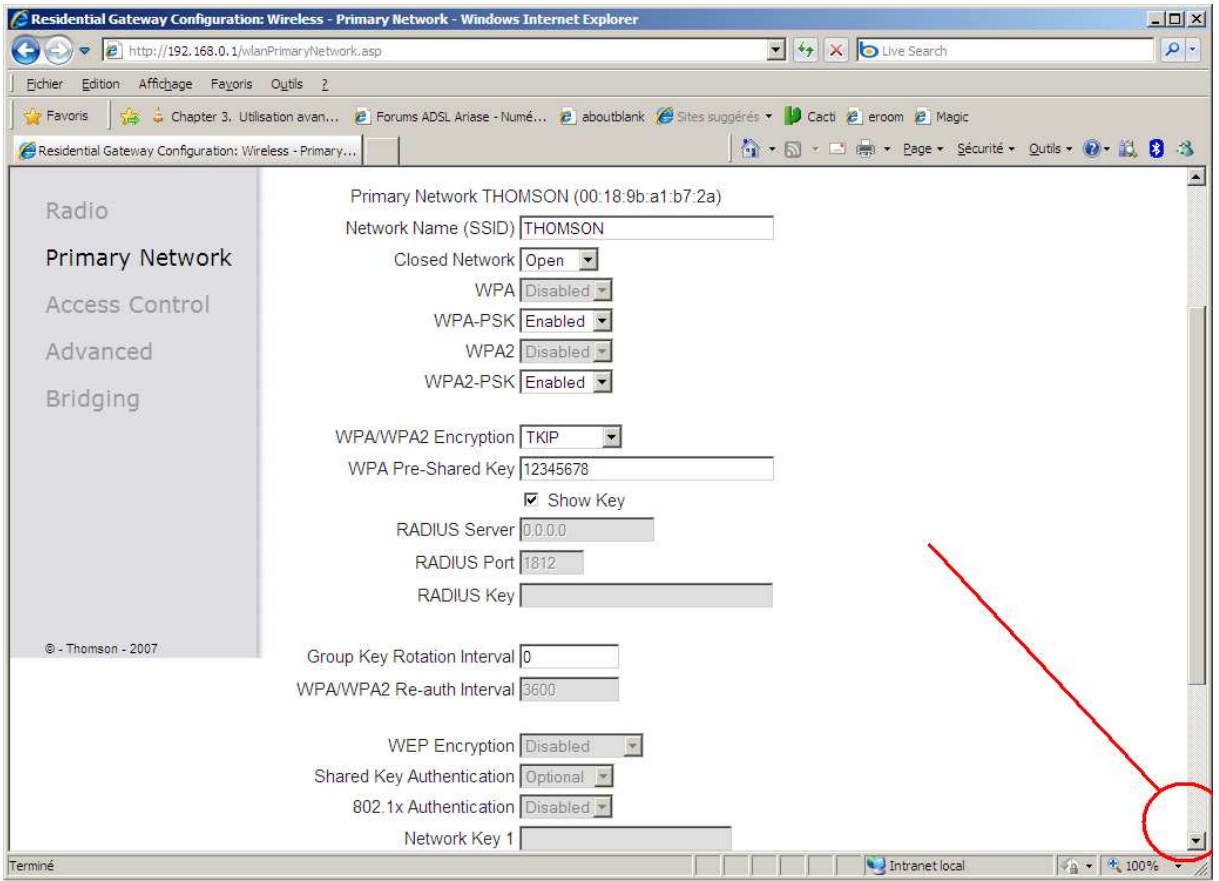

## 7. En bas de la page, cliquer sur « Apply »

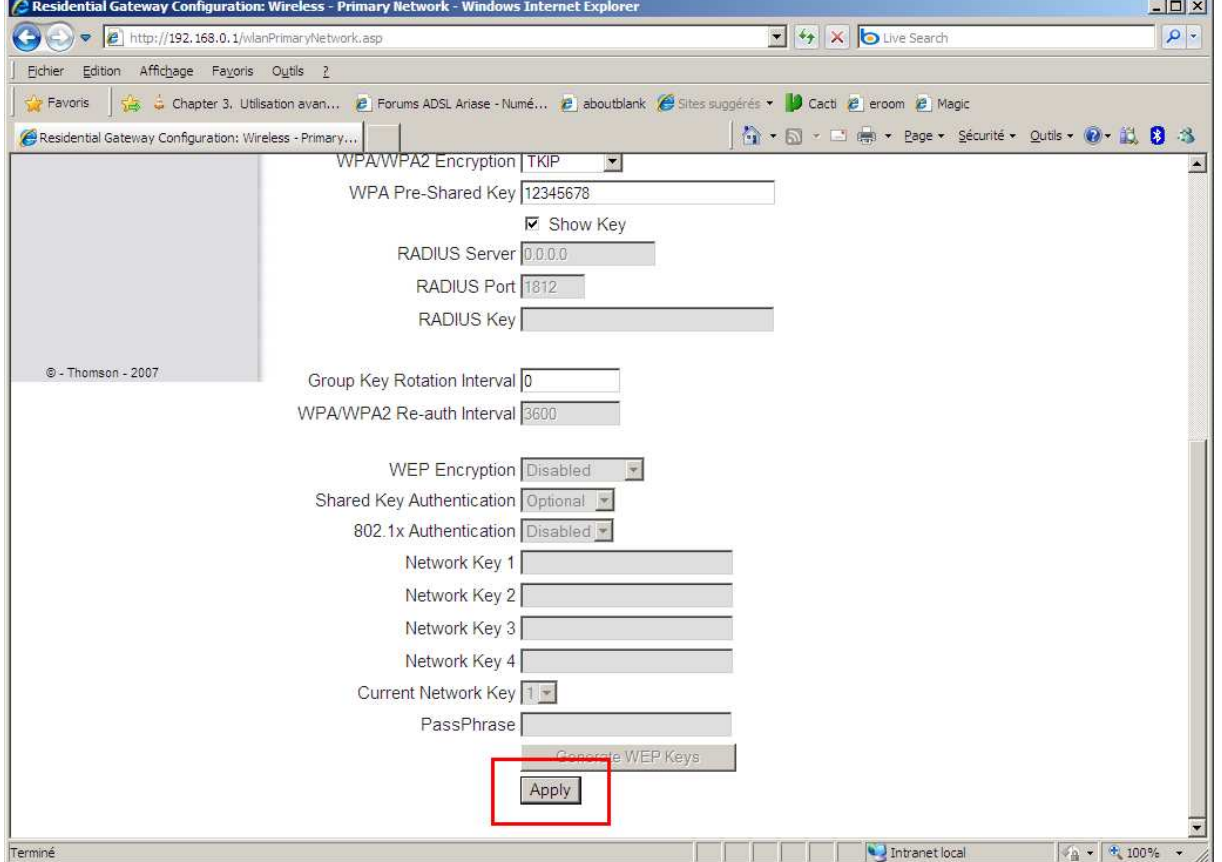

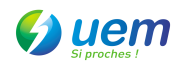

8. Sous Windows ,cliquer sur « THOMSON » puis « connecter », puis renseigner le mot de passe donné précédemment.

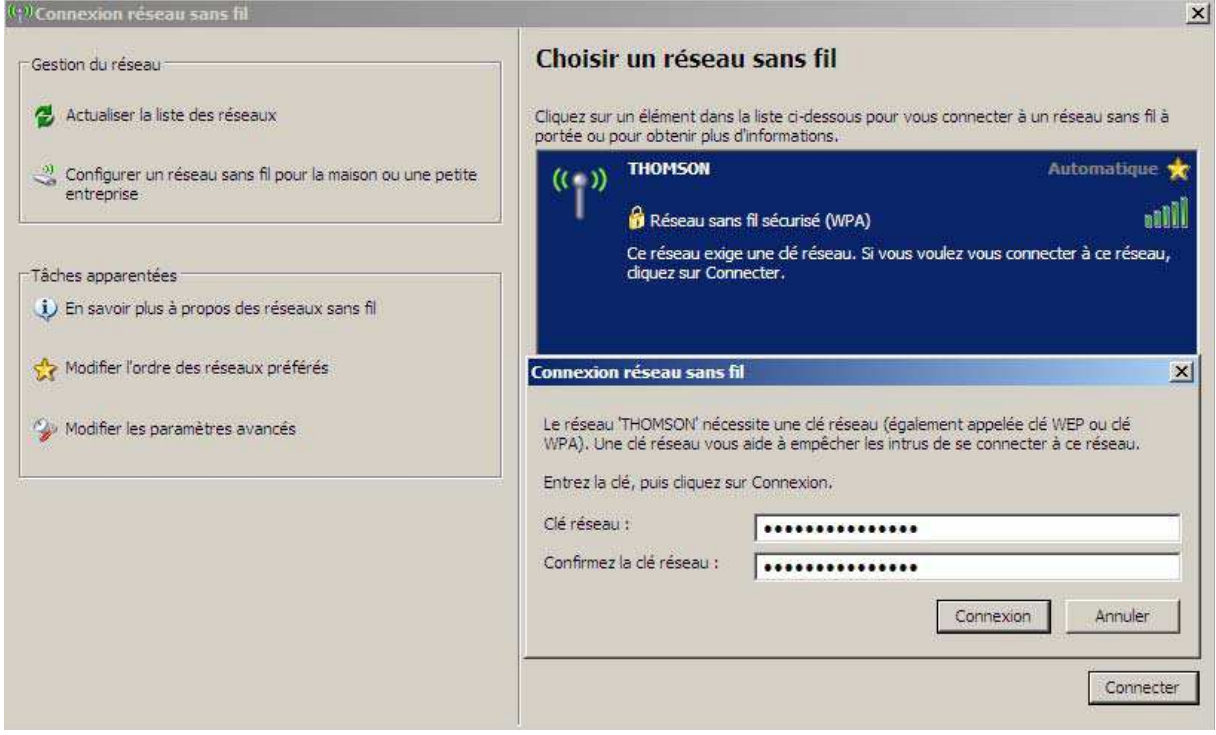

Bravo, vous avez sécurisé votre liaison wifi.